# **TD 2-3: Réponses, stabilité et précision**

## **Exercice 1:**

Soient les systèmes donnés par:

$$
G(s) = \frac{Y(s)}{U(s)} = \frac{1}{s},
$$
  
\n
$$
G(s) = \frac{Y(s)}{U(s)} = \frac{10}{(s+3)},
$$
  
\n
$$
G(s) = \frac{Y(s)}{U(s)} = \frac{3(s+2)}{(s+10)}
$$

- 1. Déterminer l'ordre, les pôles, les zéros et le gain statique.
- 2. Déterminer la constante de temps  $\tau$ , le temps d'établissement  $t<sub>s</sub>$  et le temps de montée  $t<sub>r</sub>$ .
- 3. Déterminer par inspection la forme de la réponse indicielle *y*(*t*). Indiquer les pôles responsables de la réponse forcée et les pôles responsables de la réponse naturelle.

### **Exercice 2:**

Soient les systèmes donnés par:

$$
G(s) = \frac{Y(s)}{U(s)} = \frac{1}{s^2}
$$
  
\n
$$
G(s) = \frac{Y(s)}{U(s)} = \frac{10(s+2)}{(s+3)(s+10)}
$$
  
\n
$$
G(s) = \frac{Y(s)}{U(s)} = \frac{4}{(s+2)(s^2+6s+13)}
$$
  
\n
$$
G(s) = \frac{Y(s)}{U(s)} = \frac{150(s+2)}{(s+3)(s+10)^2}
$$

$$
G(s) = \frac{Y(s)}{U(s)} = \frac{100(s+2)(s+20)}{(s+1)(s+3)(s+10)}
$$

- 1. Déterminer l'ordre, les pôles, les zéros et le gain statique.
- 2. Déterminer par inspection la forme générale de la réponse indicielle  $y(t)$ . Indiquer les pôles responsables de la réponse forcée et les pôles responsables de la réponse naturelle.

#### **Exercice 3:**

Soient les systèmes donnés par:

$$
G(s) = \frac{1}{s^2}, \ G(s) = \frac{1}{s^2 + 10}, \ G(s) = \frac{s}{s^2 + 10}
$$

$$
G(s) = \frac{10}{s + 13s + 30},
$$

$$
G(s) = \frac{4}{s^2 + 6s + 13}, \ G(s) = \frac{10}{(s + 10)^2}
$$

1. Déterminer le gain statique *K*, la pulsation propre  $\omega_n$ et le facteur d'amortissement *z* .

- 2. Déterminer le dépassement *D*, la pseudo-pulsation  $\omega_d$ , le temps d'établissement  $t<sub>s</sub>$  et le temps de montée  $t_{\rm r}$ .
- 3. Déterminer les réponses indicielles

### **Exercice 4:**

Les pôles d'un système d'ordre 2 sont montrés sur la figure 1.

*jw*  $\mathbf{x}$  $\perp$ <sub>*i*7</sub>  $\frac{+}{-3}$ *s*  $\star$  +-*j*7

Figure 1.

- 1. Déterminer le facteur d'amortissement *z* et la pulsation propre  $\omega_n$ .
- 2. En déduire le dépassement *D* , l'instant du premier pic  $t_p$  et le temps d'établissement  $t_s$ .

<u>Réponse</u>:  $\zeta = 0.394$ ,  $\omega_n = 7.616$ .  $D = 0.26$ ,  $t_n = 0.449$  et  $t_s = 1.333$  sec.

### **Exercice 5:**

Pour les systèmes suivant, déterminer ceux qui ont deux pôles complexes dominants

$$
G_1(s) = \frac{8(s+2)}{(s^2+2s+16)}
$$
  
\n
$$
G_2(s) = \frac{32}{(s+2)(s^2+2s+16)}
$$
  
\n
$$
G_3(s) = \frac{32/1.95(s+1.95)}{(s+2)(s^2+2s+16)}
$$
  
\n
$$
G_4(s) = \frac{160}{(s+10)(s^2+2s+16)}
$$
  
\n
$$
G_5(s) = \frac{1024}{(s^2+2s+16)(s^2+12s+64)}
$$

#### **Exercice 6:**

Pour les systèmes suivant, déterminer le type de stabilité par inspection de:

- 1. la réponse impulsionnelle  $(u(t) = \delta(t))$ .
- 2. positions des pôles dans le plan complexe.

$$
G(s) = \frac{4}{(s+2)(s^2+6s+13)}
$$

$$
G(s) = \frac{4}{(s+2)(s^2+4)}
$$

$$
G(s) = \frac{4}{(s+2)(s^2+4)^2}
$$
  
\n
$$
G(s) = \frac{1}{(s+2)(s-3)(s+1)}
$$
  
\n
$$
G(s) = \frac{Y(s)}{U} = \frac{1}{s(s+2)}
$$
  
\n
$$
G(s) = \frac{Y(s)}{U} = \frac{1}{s^2(s+2)}
$$

### **Exercice 7:**

Pour les systèmes suivants:

1. Utiliser la table de Routh pour vérifier la stabilité

2. Vérifier les résultats obtenus avec la commande **roots** de Matlab.

$$
\begin{array}{c}\nR(s) \\
\hline\n-\left(\frac{200}{s\left(s^3+6s^2+11s+6\right)}\right)\n\end{array}
$$

Réponse: 2 Pôles dans DPD.

$$
G(s) = \frac{10}{s^5 + 2s^4 + 3s^3 + 6s^2 + 5s + 3}
$$

Réponse: 2 Pôles dans DPD.

$$
G(s) = \frac{1}{s^5 + 7s^4 + 6s^3 + 42s^2 + 8s + 56}
$$

Réponse: Tous les pôles dans DPG.

3. Utiliser la table de Routh pour déterminer les valeurs de K qui assurent la stabilité.

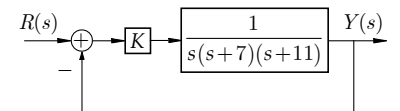

Figure 2.

<u>Réponse</u>:  $0 < K < 1386$ .

# **Exercice 8:**

Soit le système à retour unitaire (figure 3),

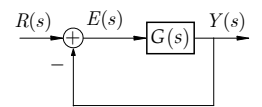

Figure 3.

Déterminer les erreurs statiques  $e_p, e_v, e_a$ , pour:

$$
G(s) = \frac{2(s+2)}{(s+1)(s+4)}
$$

$$
G(s) = \frac{2(s+2)}{s(s+1)(s+4)}
$$

$$
G(s) = \frac{2(s+2)}{s^2(s+1)(s+4)}
$$

$$
G(s) = \frac{2(s+2)}{s^3(s+1)(s+4)}
$$

# **Exercice 9:**

Déterminer les erreurs statiques pour  $r(t) = 10, r(t) = 10t$ , si le système à retour unitaire (figure 3) possède  $K_p = 20$ .

<u>Réponse</u>:  $e_p = 0.4762, e_v = \infty$ 

#### **Exercice 10:**

Soit le système de la figure 4.

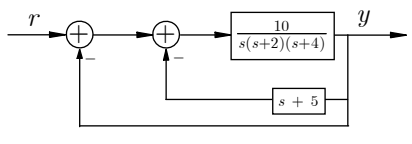

Figure 4.

1. Déterminer  $K_p, K_p, K_q$ .

2. Déterminer les erreurs statiques pour  $r(t) = 10, r(t) = 10t$ .

3. En déduire le type du système.

References: 
$$
G(s) = \frac{10}{s^3 + 6s^2 + 18s + 50}
$$
;

$$
K_{_p}=0.2, K_{_v}=0, K_{_a}=0\,
$$

#### **Exercice 11:**

Pour le système à retour unitaire de la figure 3, avec

$$
G(s) = \frac{1000}{s(s+10)}
$$

1. Quel est le pourcentage de dépassement prévu pour une entrée échelon unitaire?

2. Quel est le temps d'établissement pour une entrée échelon unitaire?

3. Quelles sont les erreurs statiques pour les entrées  $r(t) = 10,10t,10t^{2}$ ?

Réponse:  $\omega_n = 31.623$ ,  $\zeta = 0.15811$ ,  $D = 0.6047$ ,  $t_s = 0.8$  sec,  $e_p = 0, e_p = 0.1, e_q = \infty$ 

#### **Exercice 12:**

Pour le système à retour unitaire de la figure 3, avec

$$
G(s) = \frac{K(s+7)}{s(s+5)(s+8)(s+12)}
$$

1. Quelle valeur de  $K_v$  donnera une erreur statique de 0.01 pour une entrée  $r(t) = t/10$  ?

2. Quel est la valeur de *K* pour le  $K_v$  trouvé dans 1.?

3. Quelle est l'erreur de position la plus petite possible pour l'entrée indiquée dans (1.)? (utiliser routh).

Réponse :

1.  $K_v = 10$ , 2.  $K = 685.71$ . 3. par Routh